### Modern Information Retrieval

#### Dictionaries and and tolerant retrieval<sup>1</sup>

Hamid Beigy

Sharif university of technology

October 6, 2023

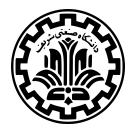

<sup>&</sup>lt;sup>1</sup>Some slides have been adapted from slides of Manning, Yannakoudakis, and Schütze.

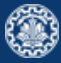

#### 1. [Introduction](#page-2-0)

- 2. [Hash tables](#page-9-0)
- 3. [Search trees](#page-12-0)
- 4. [Permuterm index](#page-20-0)
- 5. [k-gram indexes](#page-22-0)
- 6. [Spelling correction](#page-25-0)
- 7. [Soundex](#page-36-0)
- 8. [References](#page-41-0)

## <span id="page-2-0"></span>[Introduction](#page-2-0)

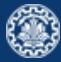

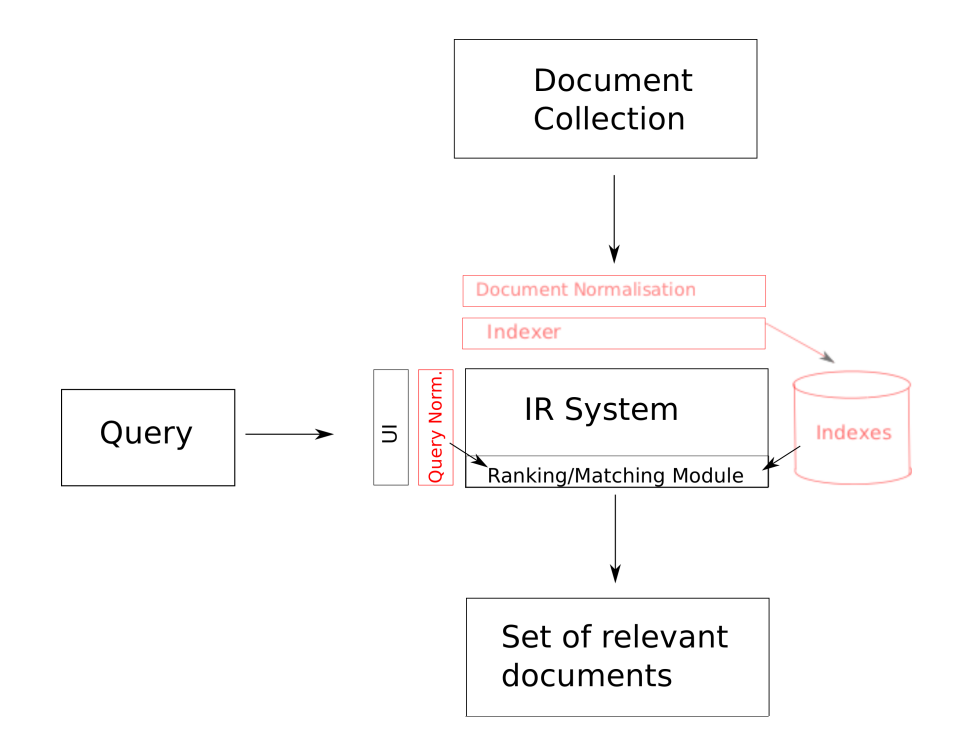

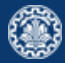

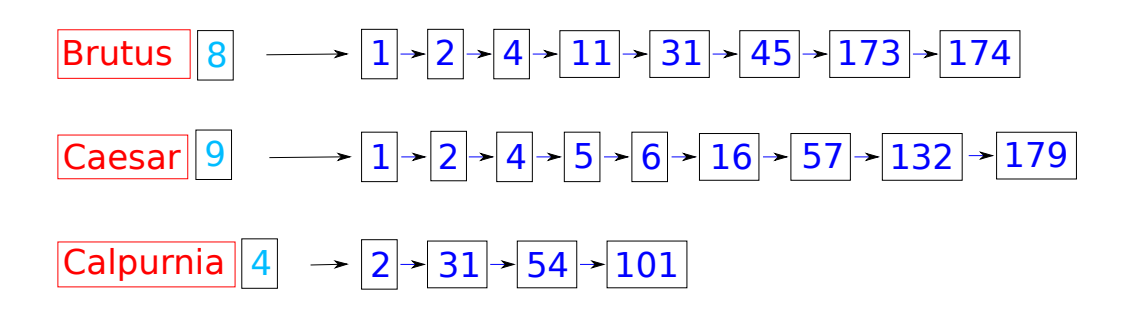

#### This session

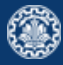

- 1. Data structures for dictionaries
	- Hash tables
	- **o** Trees
	- $\bullet$  *k*-term index
	- Permuterm index
- 2. Tolerant retrieval: What to do if there is no exact match between query term and document term
- 3. Spelling correction

1. Inverted index

For each term t, we store a list of all documents that contain t.

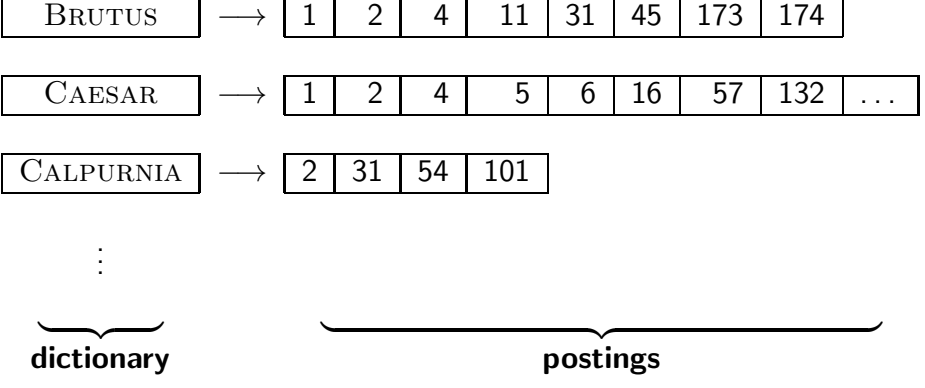

#### **Dictionaries**

- 1. Dictionary: the data structure for storing the term vocabulary.
- 2. For each term, we need to store a couple of items:
	- document frequency
	- pointer to postings list
- 3. How do we look up a query term  $q$  in the dictionary at query time?

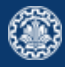

- 1. Two different types of implementations:
	- **•** hash tables
	- search trees
- 2. Some IR systems use hash tables, some use search trees.
- 3. Criteria for when to use hash tables vs. search trees:
	- How many terms are we likely to have?
	- Is the number likely to remain fixed, or will it keep growing?
	- What are the relative frequencies with which various terms will be accessed?

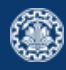

### <span id="page-9-0"></span>[Hash tables](#page-9-0)

#### Hash tables

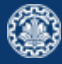

- 1. Hash table: an array with a hash function
	- Input: a key which is a query term
	- output: an integer which is an index in array.
	- Hash function: determine where to store / search key.
	- Hash function that minimizes chance of collisions. Use all info provided by key (among others).
- 2. Each vocabulary term (key) is hashed into an integer.
- 3. At query time: hash each query term, locate entry in array.

#### Hash tables

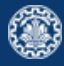

- 1. Advantages
	- Lookup in a hash is faster than lookup in a tree. (Lookup time is constant.)
- 2. disadvantages
	- $\bullet$  No easy way to find minor variants ( $r$ ésumé vs. resume)
	- No prefix search (all terms starting with automat)
	- Need to rehash everything periodically if vocabulary keeps growing
	- Hash function designed for current needs may not suffice in a few years' time

<span id="page-12-0"></span>[Search trees](#page-12-0)

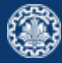

1. Simplest search tree: binary search tree Simplest tree: binary search tree

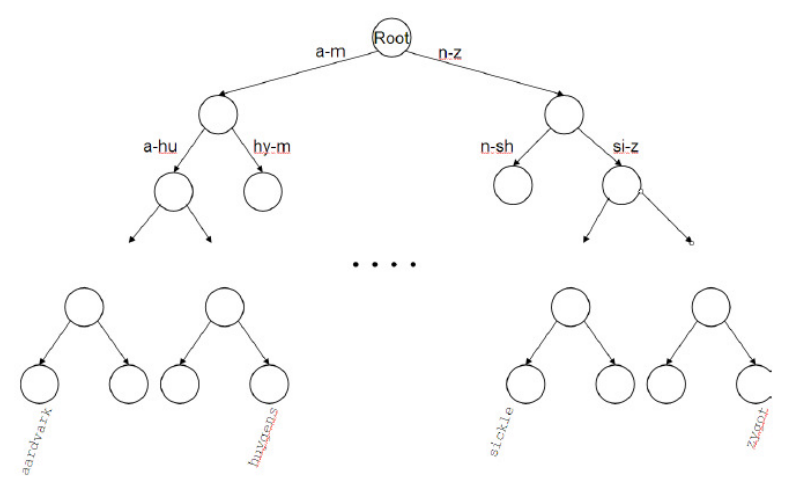

- $\frac{1}{2}$  is partition vocabulary terms into two subtrees, those whose first letter is between 2. Partitions vocabulary terms into two subtrees, those whose first letter is between a and m,  $\frac{1}{2}$ and the rest (actual terms stored in the leafs).
- 3. Anything that is on the left subtree is smaller than what's on the right.
- 4. Trees solve the prefix problem (find all terms starting with automat).

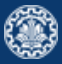

- 1. Cost of operations depends on height of tree.
- 2. Keep height minimum / keep binary tree balanced: for each node, heights of subtrees differ by no more than 1.
- 3.  $O(\log M)$  search for balanced trees, where M is the size of the vocabulary.
- 4. Search is slightly slower than in hashes
- 5. But: re-balancing binary trees is expensive (insertion and deletion of terms).

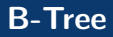

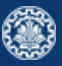

1. Need to mitigate re-balancing problem – allow the number of sub-trees under an internal node to vary in a fixed internal node to vary in a fixed interval.

 $N_{\rm eff}$  to mitigate re-balancing problem – allow the number of number of number of number of number of number of  $n_{\rm eff}$ 

- ر<br>2. B-tree definition: every internal node has a number of children in the interval [a, b] where
	- a, b are appropriate positive integers, e.g.,  $[2, 4]$ .

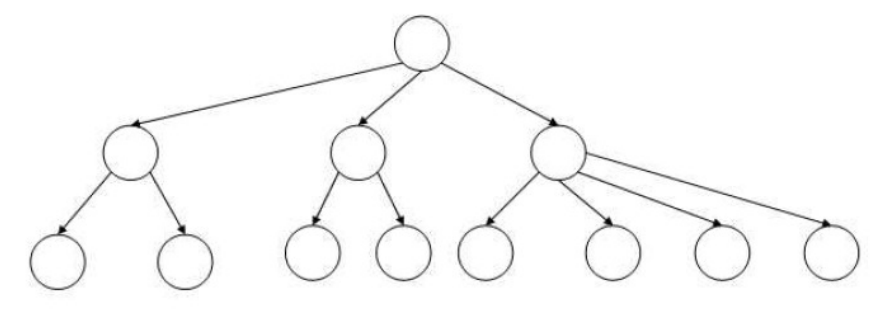

Figure: every internal node has between 2 and 4 children. 3. Every internal node has between 2 and 4 children.

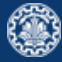

1. Trie is a search tree

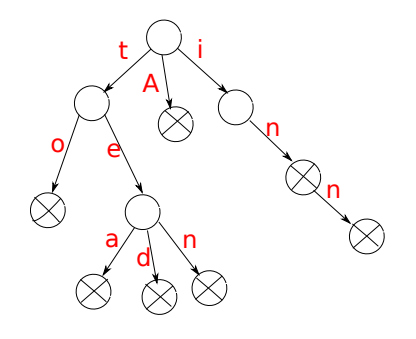

- a structure for strings 2. An ordered tree data structure for strings
	- A tree where the keys are strings (keys tea, ted)
	- node in the tree (node stores bit indicating whether string is in collection) Each node is associated with a string inferred from the position of the node in the tree.
- common common prefixed as the string associated with the string and the string and the string and the string  $\frac{1}{2}$ 3. Tries can be searched by prefixes: all descendants of a node have a common prefix of the<br>. string associated with that node
- 4. Search time linear on length of term / key
- 5. The trie is sometimes called radix tree or prefix tree

Trie in IR

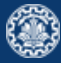

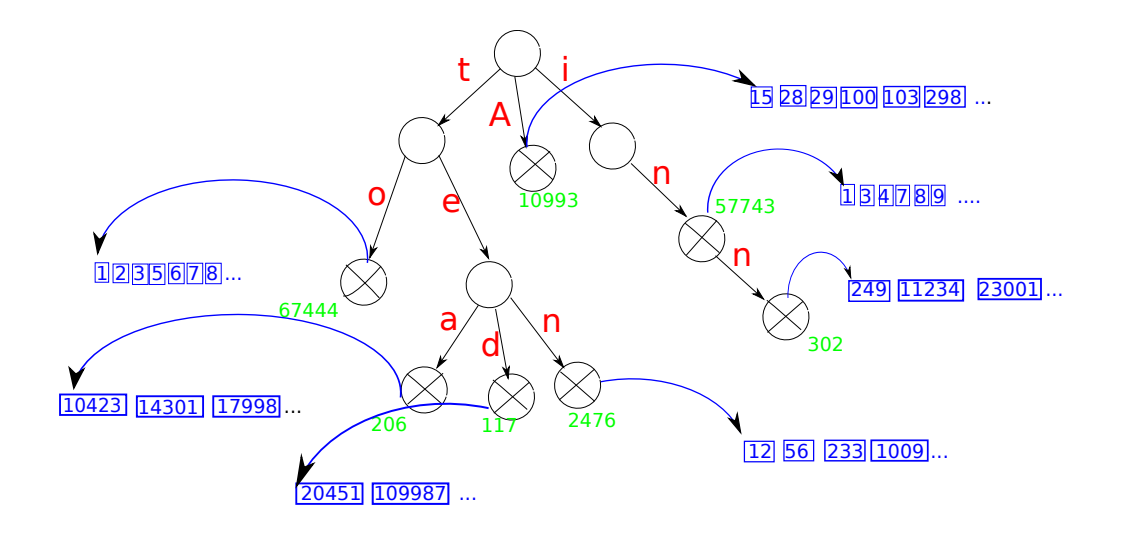

#### Wildcard queries

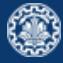

- 1. Query :hel\*
- 2. Find all docs containing any term beginning with hel
- 3. Easy with trie: follow letters h-e-I and then lookup every term you find there
- 4. Query : \*hel
- 5. Find all docs containing any term ending with hel
- 6. Maintain an additional trie for terms backwards
- 7. Then retrieve all terms in subtree rooted at l-e-h
- 8. In both cases:
	- This procedure gives us a set of terms that are matches for the wildcard queries
	- Then retrieve documents that contain any of these terms

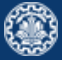

- 1. Query: hel\*o
- 2. We could look up hel\* and  $*$ o in the tries as before and intersect the two term sets (expensive!).
- 3. Solution: permuterm index special index for general wildcard queries

<span id="page-20-0"></span>[Permuterm index](#page-20-0)

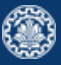

- 1. For term hello $\frac{1}{2}$  (given  $\frac{1}{2}$  to match the end of a term), store each of these rotations in the dictionary (trie): hello\$, ello\$h, llo\$he, lo\$hel, o\$hell, \$hello : permuterm vocabulary hello\$, ello\$h, llo\$he, lo\$hel, o\$hell, \$hello : permuterm vocabulary
- 2. Rotate every wildcard query, so that the  $*$  occurs at the end: for hel $*$ o\$, look up o\$hel $*$

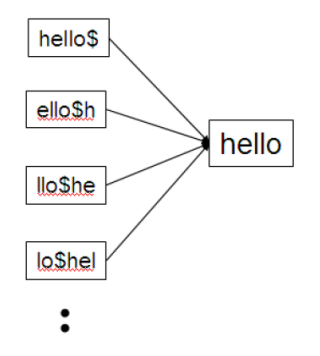

Problem: Permuterm more than quadrupels the size of the dictionary compared 3. Problem: Permuterm more than quadrupels the size of the dictionary compared to normal trie (empirical number).

<span id="page-22-0"></span>[k-gram indexes](#page-22-0)

#### k-gram indexes

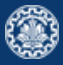

- $1.$  More space-efficient than permuterm index
- 2. Enumerate all character k-grams (sequence of k characters) occurring in a term and store Character bi-grams from April is the cruelest month in a dictionary

Example (Character bi-grams from April is the cruelest month) \$a ap pr ri il l\$ \$i is s\$ \$t th he e\$ \$c cr ru ue el le es st t\$ \$m mo on nt th h\$  $\frac{1}{\sqrt{2}}$  is strong that the experimental strong the experimental strong the electron  $\frac{1}{\sqrt{2}}$  $\sim$  special word boundary symbol  $\sim$ 

- 3. \$ special word boundary symbol
- 4. A postings list that points to all vocabulary terms containing a k-gram

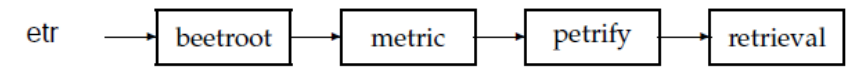

- 5. Note that we have two different kinds of inverted indexes:
	- The term-document inverted index for finding documents based on a query consisting of terms
	- The k-gram index for finding terms based on a query consisting of k-grams

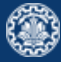

- 1. Query  $hel*$  can now be run as: **SH AND HE AND EL**
- 2. This will show up many false positives like blueheel.
- 3. Post-filter, then look up surviving terms in term–document inverted index.
- 4. k-gram vs. permuterm index
	- k-gram index is more space-efficient
	- permuterm index does not require post-filtering.

<span id="page-25-0"></span>[Spelling correction](#page-25-0)

- 1. Query: an asterorid that fell form the sky
- 2. Query: britney spears

queries: britian spears, britney's spears, brandy spears, prittany spears

- 3. In an IR system, spelling correction is only ever run on queries.
- 4. Two different methods for spelling correction:
	- Isolated word spelling correction Check each word on its own for misspelling Will only attempt to catch first typo above
	- Context-sensitive spelling correction Look at surrounding words Should correct both typos above
- 1. There is a list of correct words for instance a standard dictionary (Webster's, OED. . . )
- 2. Then we need a way of computing the distance between a misspelled word and a correct word
	- **•** for instance Edit/Levenshtein distance
	- k-gram overlap
- 3. Return the correct word that has the smallest distance to the misspelled word. informaton ⇒ information

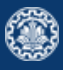

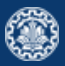

- 1. Edit distance between two strings  $s_1$  and  $s_2$  is defined as the minimum number of basic operations that transform  $s_1$  into  $s_2$ .
- 2. Levenshtein distance: Admissible operations are insert, delete and replace
- 3. Example

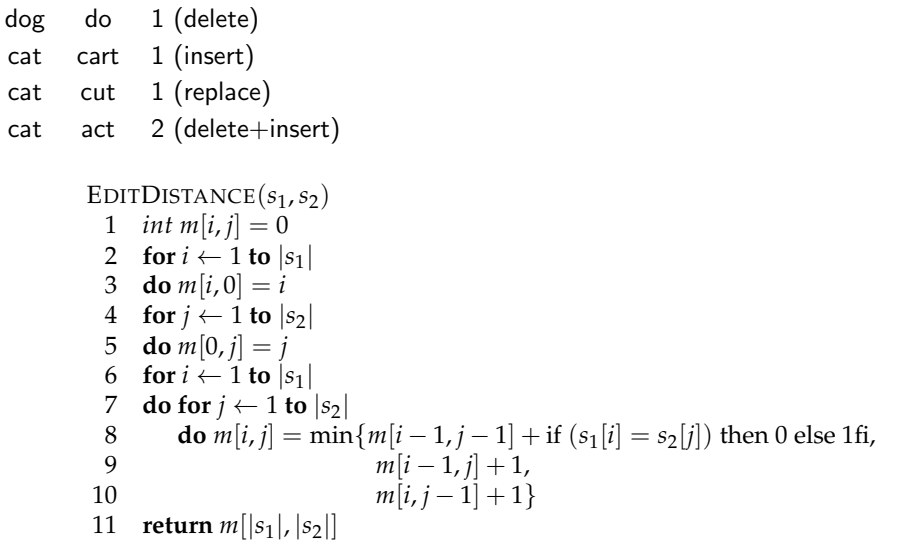

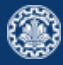

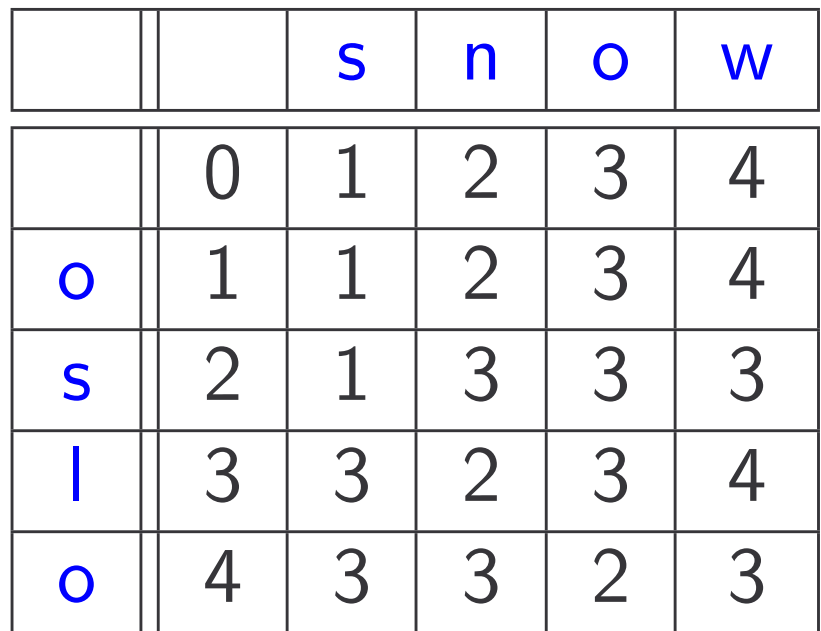

Example: Edit Distance oslo – snow

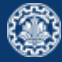

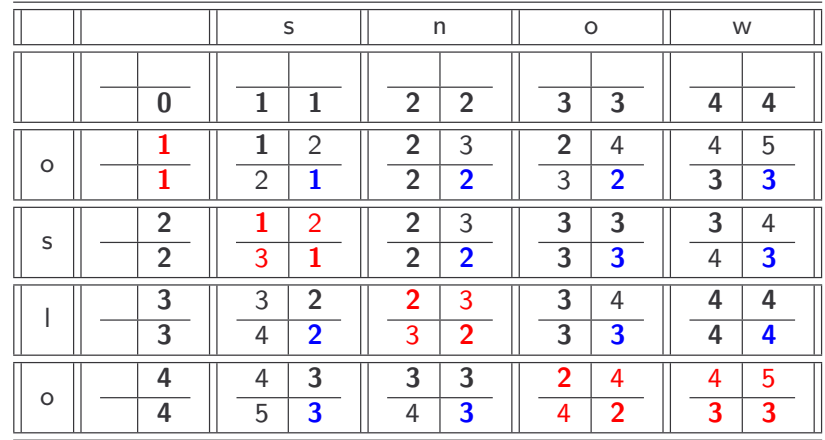

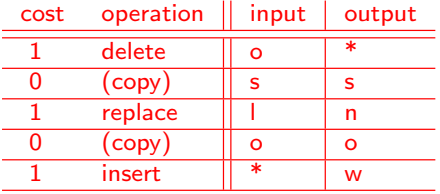

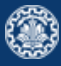

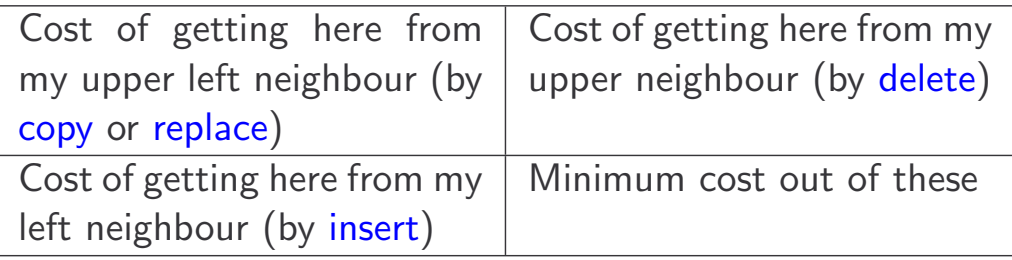

Levenshtein Distance: Four cells

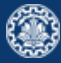

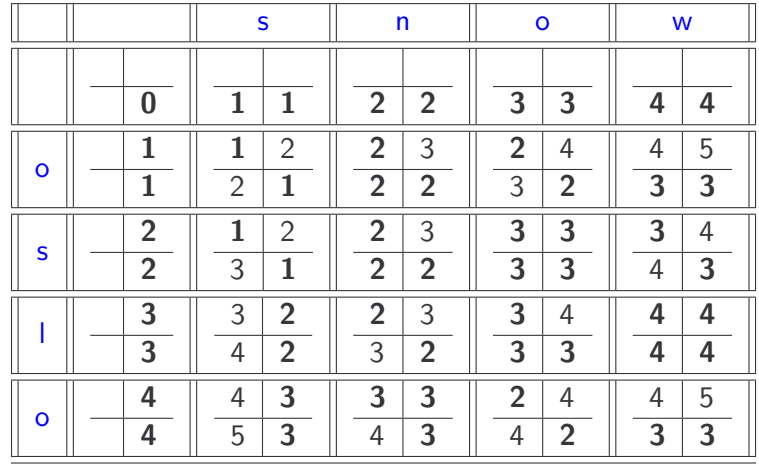

Example: (2, 2):

- $\bullet$  Upper left: cost to replace "o" to "s" (cost:  $0+1$ )
- Upper right: come from above where I have already inserted "s": all I need to do is delete "o"  $(cost: 1+1)$
- Bottom left: come from left neighbour where I have deleted "o": all I need to do is insert "s"  $(cost: 1+1)$
- Then choose the minimum of the three (bottom right).

#### Using edit distance for spelling correction

- 1. Given a query, enumerate all character sequences within a pre-set edit distance.
- 2. Intersect this list with our list of correct words.
- 3. Suggest terms in the intersection to user.
- 4. Cons
	- Comparing query term  $q$  to all terms in the vocabulary is too expensive.
	- Solution: use heuristics to determine the subset.

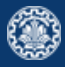

# k-gram indexes for spelling correction

- 1. Enumerate all k-grams in the query term<br>2. Miss clud as a correct words that materials that matches that matches that matches that matches that match
- 2. Misspelled word: bordroom
- 3. Use k-gram index to retrieve correct words that match query term k-grams query term k-grams
- 4. Threshold by number of matching k-grams Threshold by number of matching k-grams
- $5.$  Eg. only vocabularly terms that differ by at most  $3$  k-grams

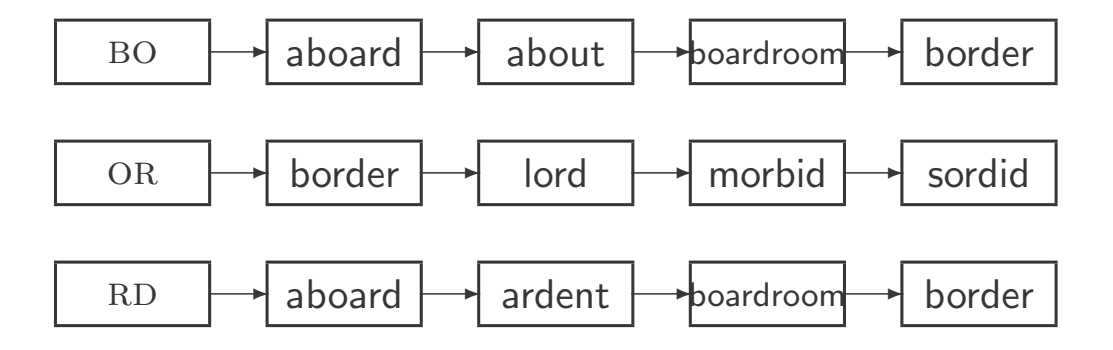

bo – or – rd – dr – ro – oo – om

#### Context-sensitive spelling correction

- 1. An idea: hit-based spelling correction flew form munich
- 2. Enumerate corrections of each of the query terms

flew  $\Rightarrow$  flea form  $\Rightarrow$  from munich  $\Rightarrow$  munch

- 3. Holding all other terms fixed, try all possible phrase queries for each replacement candidate flea form munich  $\Rightarrow$  62 results flew from munich  $\Rightarrow$  78900 results flew form  $munch \implies 66$  results
- 4. Not efficient. Better source of information: large corpus of queries, not documents

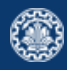

## <span id="page-36-0"></span>**[Soundex](#page-36-0)**

#### Soundex

- Soundex is the basis for finding phonetic (as opposed to orthographic) alternatives.
- $\bullet$  Example: chebyshev / tchebyscheff
- Algorithm:
	- Turn every token to be indexed into a 4-character reduced form
	- Do the same with query terms
	- Build and search an index on the reduced forms

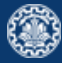

- 1. Retain the first letter of the term.
- 2. Change all occurrences of the following letters to '0' (zero): A, E, I, O, U, H, W, Y
- 3. Change letters to digits as follows:
	- B, F, P, V to 1
	- C, G, J, K, Q, S, X, Z to 2
	- D,T to 3
	- $\bullet$  L to 4
	- M, N to 5
	- $R$  to  $6$
- 4. Repeatedly remove one out of each pair of consecutive identical digits
- 5. Remove all zeros from the resulting string; pad the resulting string with trailing zeros and return the first four positions, which will consist of a letter followed by three digits

- Retain H
- $\bullet$  ERMAN  $\rightarrow$  0RM0N
- $\bullet$  ORMON  $\rightarrow$  06505
- $06505 \to 655$
- Return H655
- Note: HERMANN will generate the same code
- Not very for information retrieval
- Ok for "high recall" tasks in other applications (e.g., Interpol)
- Zobel and Dart (1996) suggest better alternatives for phonetic matching in IR.

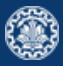

### <span id="page-41-0"></span>**[References](#page-41-0)**

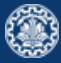

1. Chapters 3 of Information Retrieval Book<sup>2</sup>

<sup>2</sup>Christopher D. Manning, Prabhakar Raghavan, and Hinrich Schütze (2008). Introduction to **Information Retrieval.** New York, NY, USA: Cambridge University Press.

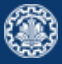

Manning, Christopher D., Prabhakar Raghavan, and Hinrich Schütze (2008). Introduction to Information Retrieval. New York, NY, USA: Cambridge University Press.

## Questions?